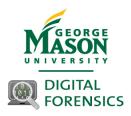

# **DFOR 660 (aka TCOM 660)** fka CFRS 660 **Network Forensics Spring 2022**

Read this document in its entirety. You are responsible for its contents! Instructor: Bob Osgood

rosgood@gmu.edu 703-993-5443

Engr 3800 Office Hours Thursday 2:00 PM – 5:00 PM and by appointment

**Classes Meet:** 

**Day: Saturday** 

Time Lecture: 9:00 AM - 11:45 AM Engr 5358

Course Description: This course deals with the collection, preservation, and analysis of network-based digital evidence such that this evidence can be successfully presented in a court of law (both civil and criminal). The relevant federal laws and court decisions will be examined as well as private sector applications. The capture/intercept of digital evidence, the collection and analysis of data and the reporting of such information will be examined.

Course Goals: At the conclusion of this course, the student will have learned the laws applicable to presenting network digital evidence in a court of law. The student will be able to successfully intercept network traffic, collect and analyze volatile data, decipher network traffic, and report this information in a suitable format.

Honor Code: - The Mason Honor Code is in effect https://oai.gmu.edu/mason-honor-code/

Student members of the George Mason University community pledge not to cheat, plagiarize, steal, and/or lie in matters related to academic work.

The material provided in the course is proprietary. Uploading this material anywhere without the express permission of the instructor is strictly prohibited and a violation of the Mason Honor Code.

Covid-19: During in-class lab sessions, Covid-19 safety protocols will be in place. Please follow the protocol as they apply to you.

Mason Calendar: https://registrar.gmu.edu/calendars/spring 2022-1/

First day of class: Saturday, 1/29/2022

Midterm Tentative: Saturday, Date 3/12/2022 In class (This may change)

Spring Break: Saturday, 3/19/2022 Final: Saturday, 5/14/2022, Online

Prerequisites: TCOM 535 (knowledge of TCP/IP) and working knowledge of a computer language and

operating systems (Windows & Linux)

Cross Listed: TCOM 660

**Course Schedule: (Subject to Change)** 

| Week      | Торіс                                                                                        | Reading Assignments                                                         | Projects<br>Due        |
|-----------|----------------------------------------------------------------------------------------------|-----------------------------------------------------------------------------|------------------------|
| 1/29/2022 | Introduction and review of Network Protocols - Application to Network Intercepts             | Blackboard (BB) Lecture-<br>1 Networking                                    |                        |
| 2/5/2022  | Tapping an Ethernet Network                                                                  | BB Lecture Tapping an Ethernet Network                                      | LAB<br>IN-CLASS        |
| 2/12/2022 | Federal laws and cases pertaining to the interception of digital evidence will be presented. | BB Lecture Legal Stuff                                                      |                        |
| 2/19/2022 | Live Collection Windows                                                                      | BB Lecture Live<br>Collection Windows                                       | Project 1-<br>Due CoB  |
| 2/26/2022 | Live Collection Unix/Linux                                                                   | BB Lecture Live<br>Collection Unix/Linux                                    |                        |
| 3/5/2022  | Building Response Tools – Linux Focus                                                        | BB Lecture Building<br>Response Tools Linux<br>Focus                        | Project 2<br>Due CoB   |
| 3/12/2022 | Midterm – In Class - Timed Exam –<br>Open Book & Notes                                       |                                                                             |                        |
| 3/19/2022 | No Class – Spring Break                                                                      |                                                                             |                        |
| 3/26/2022 | Collecting Network Based Evidence                                                            | BB Lecture - Collecting NBE                                                 |                        |
| 4/2/2022  | Network Analysis and NetFlow                                                                 | BB Lecture 8 – Network<br>Analysis                                          | LAB<br>IN-CLASS        |
| 4/9/2022  | Analyzing Network Traffic                                                                    |                                                                             | Project 3 –<br>Due CoB |
| 4/16/2022 | Analyzing Network Traffic                                                                    | BB Lecture 10-13 Analyzing Network Traffic                                  |                        |
| 4/23/2022 | Analyzing Network Traffic                                                                    | BB Lecture 10-13 Analyzing Network Traffic                                  |                        |
| 4/30/2022 | Analyzing Network Traffic/Routers and Firewalls                                              | BB Lecture 10-13<br>Analyzing Network<br>Traffic & Routers and<br>Firewalls |                        |

| 5/7/2022  | Routers and Firewalls                | Routers and Firewalls – | LAB         |
|-----------|--------------------------------------|-------------------------|-------------|
|           |                                      | Lab                     | IN-CLASS    |
|           |                                      |                         | JC G010     |
|           |                                      |                         | Project 4 – |
|           |                                      |                         | Due CoB     |
| 5/14/2022 | Final Exam – In Class - Timed Exam – |                         |             |
|           | Open Book, Notes, and Computer       |                         |             |

CoB means close of business.

# **Grading:**

Mid-term: 25% (Open Book, Notes, and Computer). Final: 25% (Open Book, Notes, and Computer).

4 Projects: 40%
Labs: 10%
Total: 100%

Grades will be posted on Blackboard, but the Blackboard grading algorithm will not be used.

Final grades will be posted to both Blackboard and Patriot Web using the standard grading format used by Mason for graduate studies A(+-), B(+-), C, F.

**Projects:** 

There will be four projects assigned during the semester. All projects must be typed, Times Roman 12 point, double spaced, with one-inch margins. Each project is worth 10% of the total grade. Project 3 is a BASH script that needs to be physically turned in on a thumb drive in an evidence bag with a completed chain of custody form.

Labs:

There are three in-class labs in this course worth a **total** of 10 points. There may also be questions on the midterm and final concerning the labs.

**Exams:** 

The format of exams will be a combination of multiple choice, fill-in, and short answer questions. Expect approximately 40-60 questions per exam. The exams are comingled with labs meaning you need to complete the labs in order to answer questions on the exams. The Final Exam is not cumulative per se; however, knowledge of the material covered in the first half of the semester is integrated into material covered in the second half of the course. The exams will be in class and be timed open book, notes, and computer (no search engines).

**Course Material:** All course material is available on Mason Blackboard.

How do you get on Blackboard?

- -Go to: <a href="https://mymasonportal.gmu.edu/">https://mymasonportal.gmu.edu/</a>
- -Login with your Mason Credentials
- -Click on the Courses tab
- -Click on the DFOR-660

How do I get to the online lectures?

- -Follow instructions to login into Blackboard
- -Click on **Tools**

- -Click on Blackboard Collaborate Ultra
- -You should see the current session listed
- -Previously recorded sessions are accessed via the **Previously Recorded** Tab

### Thumb Drive (32 GB or higher)

A Thumb Drive is required for Project 3. This Thumb Drive will be returned to you after Project 3 is graded.

## Software That You Will Need (Free Stuff) (place on your external drive and/or laptop)

Software that you should have loaded on your personal computer include

-Wireshark <u>www.wireshark.org</u> (Windows, Mac, or Ubuntu)
-Network Miner sourceforge.net/projects/networkminer (Windows)

-Netwitness Investigator EMC (Windows)

-SNORT (offline mode only) www.snort.org (Ubuntu or Windows)

-Arkime/Moloch <a href="https://arkime.com/">https://arkime.com/</a> (Ubuntu)

These tools are available on Blackboard or if you wish the latest and greatest, you can just Google for the tool. Be careful of weaponize sites. Know who you are downloading from.

VM's – VM of Ubuntu (latest LTS version) is required.

Lab Computers – In class we will be using lab computers. Please make sure that your computer is working properly prior to the start of class. If your machine is not working, please let me know and switch to another computer.

**Open Computer Lab** - The open computer lab is located in Engr 1506. BlackLight, and Truxton as well as other tools are installed on these machines.

## **Required Reading and Reference Material:**

Multiple books and sources are used to create this course. No one book is used exclusively. Of these, two are technically required text, but the Blackboard site is self-contained meaning everything you need for this class can be found within Blackboard.

**Required:** The Practice of Network Security Monitoring, Richard Bejtlich, No Starch Press, ISBN: 978-1-59327-509-9 (**Bejtlich**)

**Required:** Wireshark Network Analysis 2<sup>nd</sup> Ed, Laura Chappell, Chappell University, <a href="https://www.chappell-university.com/books">https://www.chappell-university.com/books</a>, ISBN 978-1-893939-94-3 (**Chappell**)

Optional: Network Forensics, Davidoff and Ham, Prentice Hall, ISBN 978-0-13-256471-7

**Optional:** Mastering Windows Network Forensics and Investigation 2<sup>nd</sup> Edition; Anson, Bunting, Johnson, and Pearson; Sybex, 2012; ISBN: 978-1-118-16382-5 (**ABJP**)

Optional: Windows Forensic Analysis, Harlan Carvey, Syngress, ISBN #9781597494229

**Optional:** Real Digital Forensics; Jones, Bejtlich, and Rose; Addison Wesley; ISBN #0321240693 (**JBR**)

**Optional:** Wireshark & Ethereal Packet Sniffing; Orebaugh, Ramirez, and Beale; Syngress; ISBN #1597490733

Optional: Incident Response & Computer Forensics, Second and Third Editions; Kevin Mandia, Matt

Pepe, and Jason Luttgens; McGraw

Hill; ISBN #007222696X (2<sup>nd</sup> Ed), #9780071798686 (3<sup>rd</sup> Ed)

Optional: Web Security; Mike Shema; Osborne; ISBN #0072227842

Optional: Cisco Router and Switch Forensics; Dale Liu; Syngress; ISBN #9781597494182 (Liu)

Optional: Practical Malware Analysis; Sikorski and Hinig; No Starch Press; ISBN # 9781593272906

## References from the Web include the following sites:

U. S. Congress: <a href="http://www.house.gov">http://www.house.gov</a>

Cert: <a href="http://www.cert.org">http://www.cert.org</a>
Cisco: <a href="http://www.cisco.com">http://www.cisco.com</a>

Technet: <a href="https://docs.microsoft.com/en-us/">https://docs.microsoft.com/en-us/</a> Sourceforge.net: <a href="http://sourceforge.net">http://sourceforge.net</a>

CCIPS https://cybercrime.gov

#### **Microsoft Downloads**:

This course uses Microsoft software available at no charge through the Microsoft DreamSpark program. You should have received notification of your access to this program when you first registered for a course in the Volgenau School of Engineering. If you can't find that notification email, please read the DreamSpark FAQ on <a href="http://labs.vse.gmu.edu">http://labs.vse.gmu.edu</a> for instructions on activating your account or resetting your password.

#### Visio:

Visio is a Microsoft Office product that you should all be familiar with.

Visio can be purchased @ the Mason Computer Store @ a reduced price, you can use the free Visio viewer (with limited functionality), you can use any of the open Mason computer labs since they all have Visio, or you can obtain Visio through **Microsoft Downloads**. You can also buy Visio on Amazon.

## Va. Cyber Range (VaCR)

You will receive an email from the Va CR. Please log in and confirm your account. The VaCR will provide Linux VM's and is available for use during the semester. You will also need an Ubuntu VM that where you can attach a removable device.

## **VSE Labs:**

All software required for this course is installed on computers in the open student lab in ENGR 1506. Lab hours can be found on the Labs web site, <a href="http://labs.vse.gmu.edu">http://labs.vse.gmu.edu</a> . Please remember to save your work to an external drive as any data stored on those computers will not persist after a reboot.

# **Virtual Computing Lab:**

Mason has changed over to a Citrix environment. Please see the link below for more information.

https://mymasonapps.gmu.edu/Citrix/StorefrontWeb/

#### **Software downloads:**

The Volgenau School subscribes to Microsoft's DreamSpark and VMWare's Academic programs which offer free software downloads to our students. All students in VSE eligible courses receive an invitation to each of those programs at the beginning of their first semester in which they are registered for an eligible course. If you can't find that notification email, please read the relevant Student FAQ on <a href="http://labs.vse.gmu.edu">http://labs.vse.gmu.edu</a> for instructions on activating your account or resetting your password. Microsoft does not make Mac versions of most of its software products. If you have a Mac, you will have to use Boot Camp, VMWare Fusion, or a Virtual Machine product and then install Windows. Make sure that you have allocated enough memory and storage space to your VM. Volgenau School students may obtain a renewable one-year license for VMWare through a program sponsored by the Volgenau School. Information on that program is in a FAQ on <a href="http://labs.vse.gmu.edu">http://labs.vse.gmu.edu</a>. There are also some hints for Mac users on getting Microsoft Windows in the Macintosh Tips FAQ. Other software downloads, including anti-virus software and SSH clients, can be found on the Mason ITS site at Mason VMWare link is below

https://e5.onthehub.com/WebStore/Security/Signin.aspx?ws=0784610b-cd9b-e011-969d-0030487d8897

#### **Student Welcome - This link provides up-to-date information on IT services:**

http://labs.vse.gmu.edu/uploads/FacultyFAQ/StudentWelcome.pdf

http://itservices.gmu.edu/downloads/index.cfm.

Microsoft tools may be available for you at:

https://azureforeducation.microsoft.com/devtools

#### **Disability Services:**

Students with disabilities who seek accommodations in a course must be registered with the Mason Office of Disability Services (ODS) and inform the instructor, in writing, at the beginning of the semester. See <a href="https://ds.gmu.edu/">https://ds.gmu.edu/</a> or call 703-993-2474 to access the ODS.

Note: ALL STUDENTS MUST HAVE GMU CREDENTIALS (EMAIL ACCOUNT) AND HAVE ACCESS TO <a href="https://mymasonportal.gmu.edu">https://mymasonportal.gmu.edu</a> !!

Note: All Email Correspondence Will Take Place From Your GMU Account to rosgood@gmu.edu!!!

Note: All Students Are Responsible for All of the Material in This Course

Projects 1, 2, and 4 will be delivered by you through Blackboard. Project 3 must be physically handed in.

#### Good Luck and Have a Great Semester!!!

#### **Student Contract**

As a student in this class:

- 1. This course is extremely comprehensive, but no individual topic is overwhelming per se. You need to be prepared, keep up with the course material, and learn how to apply what is being taught.
- 2. Be ready for class. Review the information for the class in Blackboard prior to attending class and be prepared to discuss, participate, and get involved.
- 3. Make sure that you have all of the required VM's, and tools properly installed prior to any use for class labs or projects.
- 4. The instructor and graduate teaching assistant (GTA) will provide assistance in this course, however, neither is your IT support team. You are responsible for maintaining your own computer systems, virtual machines, and software installs.

If you start running into problems during the semester, please come and see me. The earlier the better. Do not wait until the week of the final to raise a challenge.